# **ИНФОРМАТИКА, ВЫЧИСЛИТЕЛЬНАЯ ТЕХНИКА И УПРАВЛЕНИЕ**

# **УДК621.396**

*Асланов Г.К., Казибеков Р.Б., Набиулин Р.М., Тетакаев У.Р.*

### **МОДЕЛИРОВАНИЕ ПРОЦЕССА ФОРМИРОВАНИЯ ДИАГРАММЫ НАПРАВЛЕНОСТИ ФАЗОВОГО УКВ АВТОМАТИЧЕСКОГО РА-ДИОПЕЛЕНГАТОРА В СРЕДЕ РАЗРАБОТКИ ПРИКЛАДНЫХ ПРО-ГРАММ LabVIEW**

*Aslanov G.K., KazibekovR.B., NabiulinR.M., Tetakaev U.R.*

## **MODELING OF PATTERN FORMING PROCESS OF AUTOMATIC RA-DIO DIRECTION FINDER OF PHASE VHF IN THE DEVELOPMENT ENVIRONMENT OF LabVIEW APPLIED PROGRAMS**

*Разработана модель, демонстрирующая процесс формирования диаграммы направленности антенной системы аэродромного квазидоплеровского автоматического радиопеленгатора в среде разработки прикладных программ LabVIEW (Laboratory Virtual Instruments Engineering Workbench) компании National Instruments.*

*Ключевые слова: моделирование, радиопеленгатор, антенная система, диаграмма направленности.*

*In the article is developed the model demonstrating the forming process of pattern of antenna system of aerodrome quasidopler automatic radiodirectionfinder station in the development environment of LabVIEW applied programs of National Instrument company.*

*Key words: modeling, radiodirection-finder, antenna system, pattern.*

**Введение.** Разработка сложных радиотехнических систем требует сопоставления различных вариантов реализации для выбора оптимального из них. Эта задача может быть решена путем натурной реализации систем и сопоставления результатов испытаний, что является трудоемким, дорогостоящим и, что самое главное, длительным процессом.

Обойти указанные выше трудности можно моделированием процессов функционирования этих систем.

**Постановка задачи.**В части проведения испытаний автоматических радиопеленгаторов (АРП), моделирование обладает заведомо более широкими

возможностями. Так, замена натурного эксперимента для исследования процессов пеленгования, кроме уменьшения колоссальных затрат времени и средств, позволяет обеспечить повторяемость результатов эксперимента. При натурном эксперименте невозможно повторно обеспечить идентичность условий распространения радиоволн и характеристик подстилающей поверхности в районе размещения АРП, а также повторное нахождение воздушного судна в заданной точке пространства.

**Методы исследования.** Известно много методов обработки пеленгационной информации. В связи с этим, возникает задача выбора оптимального из них по таким показателям, как быстродействие, точность определения пеленга и др. Эти задачи решаются путем моделирования процессов обработки пеленгационной информации.

Одним из факторов, влияющих на работу АРП являются когерентные источники излучения. В квазидоплеровских АРП можно искусственно формировать диаграмму направленности (ДН) в виде узкого луча [1].

Определение пеленга путем вращения диаграммы направленности в пространстве позволяет значительно уменьшить влияние когерентных источников излучения на точность пеленгования.

Как известно, сигнал на выходе радиоприемного устройства квазидоплеровского АРП описывается выражением [2]:

$$
e_1(t) = A_1 \cos \left[ \frac{2\pi (i-1)}{N} + \frac{2\pi R}{\lambda} \cos \beta_1 \sin \left( \frac{2\pi (k-1)}{N} - \theta_1 \right) \right], k = \overline{I, N}
$$
 (1)

где: *А* – амплитуда пеленгуемого сигнала,

*k* – номер временного интервала, в течение которого коммутируется *i*-й элемент антенной системы,

*N* – число элементов антенной решетки (АР),

 $\theta_1$  и  $\beta_1$  – соответственно, пеленг и угол места на источник излучения,

 $\lambda$  – длина волны пеленгуемого сигнала,

 $R$  – радиус АР.

В реальных условиях к основному сигналу на вибраторе могут добавляться отраженные сигналы, которые векторно складываются с ним [1,3]:

$$
e(t) = e1(t) + e2(t),
$$

где:  $e_1(t)$  и  $e_2(t)$  - прямой и отраженный сигналы.

$$
e_1(t) = A_1 \cos \left[ \frac{2\pi (i-1)}{N} + \frac{2\pi R}{\lambda} \cos \beta_1 \sin \left( \frac{2\pi (k-1)}{N} - \theta_1 \right) \right],
$$

$$
e_2(t) = K_o \cdot A_1 \cos \left[ \frac{2\pi (i-1)}{N} + \frac{2\pi R}{\lambda} \cos \beta_2 \sin \left( \frac{2\pi (k-1)}{N} - \theta_2 \right) \right]
$$

*К<sup>0</sup>* - коэффициент отражения от местного предмета;

 $\theta_2$ ,  $\beta_2$  - соответственно азимут и угол места отраженного сигнала;

Для корреляционной обработки формируется опорный сигнал вида:

$$
e_{on}(t) = A\cos\left[\frac{2\pi(i-1)}{N} + \frac{2\pi R}{\lambda}\cos(\Delta\beta \cdot j)\sin\left(\frac{2\pi(k-1)}{N} - \Delta\theta \cdot m\right)\right],
$$

где:  $\Delta\theta$ и  $\Delta\beta$ - соответственно шаг сканирования по пеленгу и углу места.  $m$  - номер шага сканирования по пеленгу,  $m = \overline{1, N_m}$ ;  $N_m$  - количество шагов сканирования по азимуту  $\theta$ ,  $N_m = 360 / \Delta\theta$ ;  $j$  - номер шага сканирования по углу места,  $j = \overline{1, N_j}$  ;  $N_i$  - количество шагов сканирования по углу места  $\beta$ ,  $N_i = 60 / \Delta \beta$ ;

При значениях  $\Delta \theta$ *m* и  $\Delta \beta$ *j* равных  $\theta$ <sup>*l*</sup>,  $\beta$ <sup>*l*</sup> и  $\theta$ <sup>2</sup>,  $\beta$ <sup>2</sup> будут иметь место максимумы ДН.

Для разработки программы, демонстрирующей работоспособность метода формирования диаграммы направленности, воспользуемся средой разработки прикладных программ LabVIEW (Laboratory Virtual Instruments Engineering Workbench) компании National Instruments. В ней используется интуитивно понятный язык графического программирования G.

**Результаты эксперимента и их обсуждение.** LabVIEW предоставляет усовершенствованные возможности для реализации оригинальных научноисследовательских проектов за кратчайшие сроки, благодаря тесной интеграции с измерительными комплексами и большому числу встроенных функций для численной обработки и средств графического представления данных.

Кроме того, LabVIEW ускоряет процесс разработки за счет построения и отладки алгоритмов на основе данных реальных измерений, что очень важно для радиопеленгации.

В LabVIEW программа имеет два представления – передняя панель (Front Panel) и блок-диаграмма (Block Diagram) виртуального прибора (ВП, VI - Virtual Instruments). На передней панели размещаются объекты интерфейса пользователя, порты ввода, вывода.

В блок-диаграмме же сосредоточен исходный код программы, написанный на графическом языке программирования G.

На рис. 1. изображена передняя панель ВП.

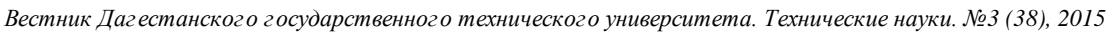

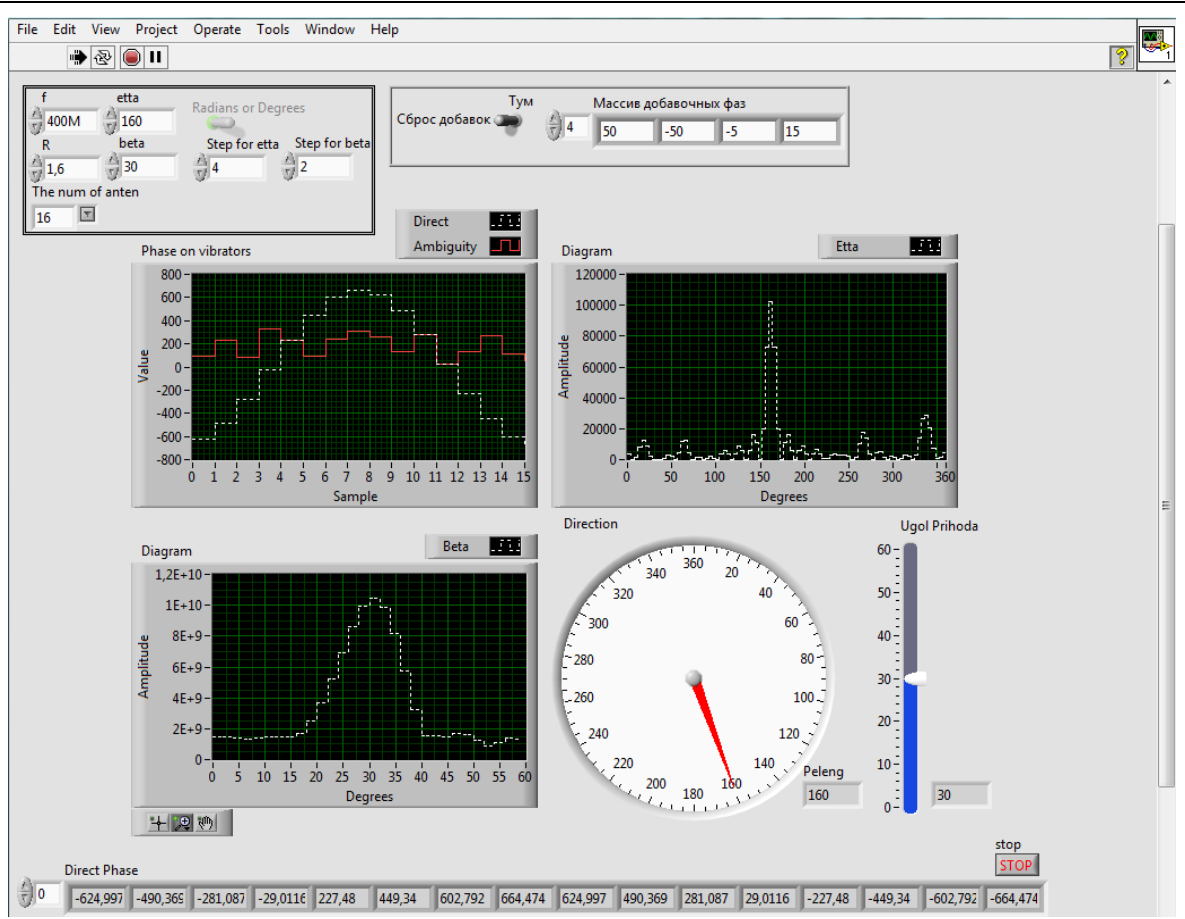

**Рисунок 1 -** Передняя панель ВП «Метод формирования диаграммы направленности»

В левом верхнем углу расположено поле ввода входных параметров для вычисления значений разностей фаз между центральным и кольцевыми вибраторами антенной системы, определяемых формулой:

$$
\varphi_{i} = (2\pi R/\lambda) \cos\beta \cos(2\pi (i-1)/N - \theta), \qquad i = 1, N \tag{2}
$$

Переключатель «Тум.» (тумблер) позволяет вносить в вычисленные разности фаз дополнительные ошибки, вызываемые наличием помех. На первой диаграмме «Phase on vibrators» показаны графики, отображающие выборки фаз вибраторов антенной системы. График, нарисованный штриховой линией получен по (2).

В эксплуатируемых АРП, фазовый детектор производит однозначное декодирование входного сигнала при изменении разностей фаз в пределах от  $0^{\circ}$ до 360°. Если девиация фазы входного сигнала выходит за пределы этого диапазона, то на выходе фазового детектора возникает фазовая неоднозначность, описываемая выражением:

$$
\varphi_{\theta} = \varphi_{u} - \left[\frac{\varphi_{u}}{360}\right] \cdot 360\tag{3}
$$

где: *φ<sup>д</sup>* и *φ<sup>и</sup>* - соответственно фаза сигнала на выходе фазового детектора и истинное значение фазы;

[*φи/360*..] – обозначают операцию антье (выделение целого числа из вещественного без операции округления).

На второй диаграмме «Phase on vibrators» сплошной линией изображены выборки фаз с вибраторов антенной системы с неоднозначностью *- φд*.

На второй диаграмме «Diagram», на графике «Etta», приведен результат корреляции опорного сигнала и пеленгуемого сигнала по углу  $\theta$  при известном  $\beta$ . На третьей диаграмме представлен результат корреляции по углу  $\beta$ при известном  $\theta$ .

Значения найденных углов приведены в удобном для восприятия виде: кругового циферблата «Direction» для  $\theta$  и ползунка «Ugol Prihoda» для  $\beta$ .

На рис. 2. представлена блок - диаграмма основной программы ВП.

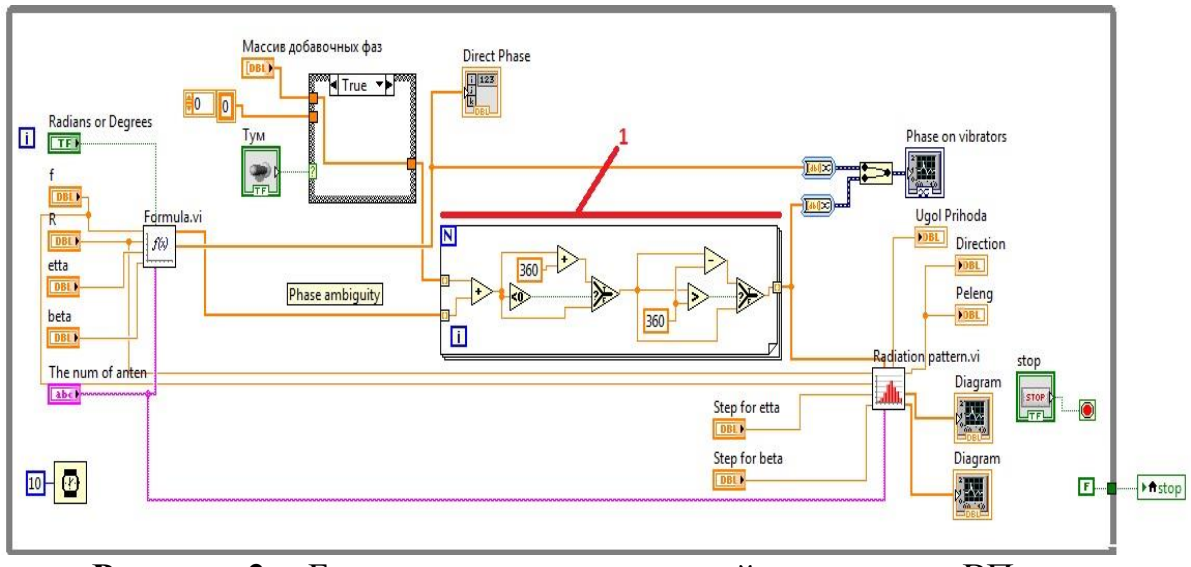

**Рисунок 2 –** Блок - диаграмма основной программы ВП

На блок диаграмме слева расположены порты ввода с названиями, в соответствии с названиями передней панели. Подпрограмма «Formula.vi» выдает массив вычисленных по (2) истинных значений фаз и по (3) значений фаз с неоднозначностью (direct and ambiguity phase).

В цикле «For» (на рисунке 2, помечен цифрой 1) производиться разрешение фазовой неоднозначности, возникающей после добавления фазовых составляющих, вызванных помехами и фазовой неидентичностью вибраторов АР.

Подпрограмма «Radiation pattern.vi» предназначена для формирования диаграммы направленности и нахождения азимута  $\theta$  и угла места  $\beta$ .

На рис.3 представлена блок диаграмма подпрограммы «Radiation pattern.vi»,

$$
\varphi_{o} = \varphi_{u} - \left[\frac{\varphi_{u}}{360}\right] \cdot 360
$$

На рис. 3а. расположены порты ввода входных параметров подпрограммы: шаг сканирования по углам  $\theta$  и  $\beta$ , входной массив фаз с неоднозначностью, частота пеленгуемого сигнала, радиус и число вибраторов АР.

Результат сканирования представляет собой 2-мерный массив, где строки - это номера шагов по  $\beta$ , а столбцы - по  $\theta$ . Соответственно количество итераций главного цикла

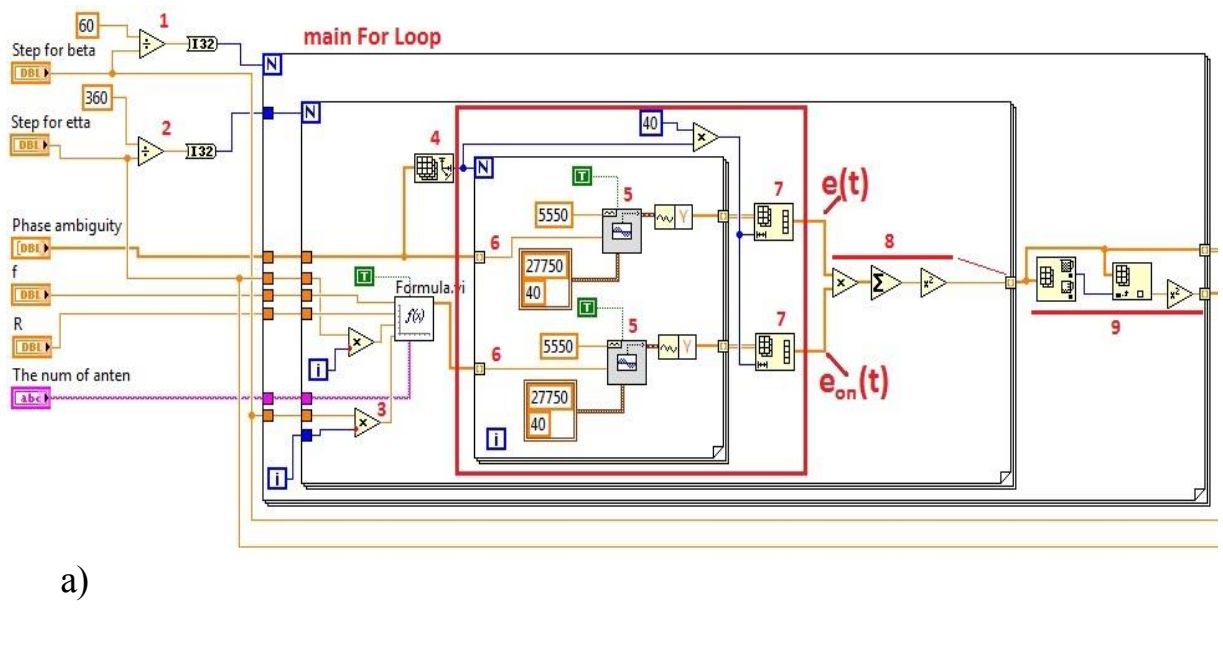

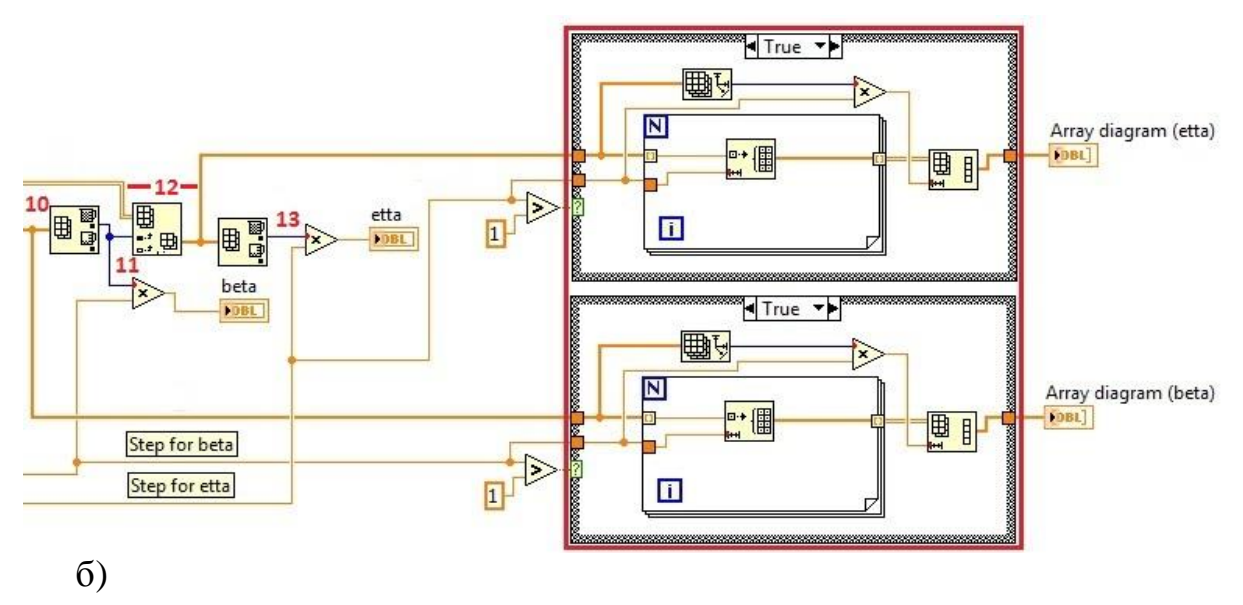

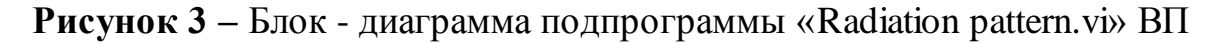

«For» вычисляется делением максимального возможного угла сканирования по  $\beta$  (в настоящее время это 60°) на величину шага сканирования  $\{2\}$ . Здесь и далее в фигурных скобках приведены номера меток из рисунка 3.

В первом вложенном цикле «For», количество итераций для расчета  $\theta$ вычисляется делением максимального значения азимута  $\theta$  (360°) на величину

шага сканирования. У каждого цикла есть терминал счета количества итераций (символ «i» в синем квадрате) и, чтобы определить значение угла на каком-нибудь шаге сканирования, достаточно перемножить значение соответствующего шага на номер его итерации {3}.

Красным квадратом обведен второй вложенный цикл «For» в котором с помощью двух ВП «Sine Waveform.vi» {5} формируются сигналы *eоп(t)* и *e(t).* Количество итераций в цикле «For» определяется размерностью входного массива фаз {4}. ВП «Sine Waveform.vi» является компонентом библиотеки «Waveform Generation», позволяющий получить цифровой синусоидальный сигнал LabVIEW формата - Waveform(DBL).

LabVIEW формата - Waveform(DBL) - это специальный кластер, который состоит из 3х типов данных: одномерного массива отсчетов сигнала (1-d array of (DBL)), временного шага между отсчетами dt (DBL), начального значения времени первого отсчета t0 (Time Stamp). Значение амплитуды синусоидального цифрового сигнала в ВП «Sine Waveform.vi» по умолчанию равен 1.

В цикле «For» (очерчен красным квадратом), из всех входных параметров ВП «Sine Waveform.vi» на каждой итерации изменяются только значения фаз сигналов *eоп(t)* и *e(t)*{6}. В связи с чем, при каждой итерации на выходе ВП «Sine Waveform.vi» получаем цифровой синусоидальный сигнал частоты 5550 Гц, с амплитудой, равной 1 и фазой, соответствующей одному из элементов входного массива фаз, в соответствии с номером итерации.

На рис. 3 а) два рядом встречающихся значения 27750 и 40 - это параметры кластера «sampling info»: 27750 - частота дискретизации; 40 - количество генерируемых отсчетов.

Таким образом, на выходе цикла «For» накапливаются два двумерных массива синусоидальных сигналов *e(t)* и *eоп(t)* с разными фазами, которые трансформируются в одномерные массивы {7}.

Верхний входной массив фаз поступает из вне в подпрограмму и соответствует фазам пеленгуемого сигнала *e(t)*, а второй массив фаз формируется при помощи подпрограммы «Formula.vi» - соответствует массиву фаз опорного сигнала *eоп(t)*.

Сигналы *e(t)* и *eоп(t)* перемножаются и суммируются, результат возводиться в квадрат. Это число, как результат корреляции фиксированного угла по  $\beta$  и одного из углов  $\theta$  {8} поступает на выход первого вложенного цикла «For». Таким образом, на выходе этого цикла формируется массив значений ДН при сканировании по углу  $\theta$ .

В полученном массиве (в диаграмме) производится определение максимума ДН по  $\theta$ , значение которого поступает на выход основного цикла «For», которое в свою очередь, с целью увеличения амплитуды диаграммы направленности, возводится в квадрат.

Максимальные значения диаграммы направленности накапливаются на нижнем выходе основного цикла «Main for loop» и представляют собой диаграмму сканирования по углу  $\beta$  {9}.

Из массива накопленных значений  $\theta$  для разных значений  $\beta$  выбираем тот индекс, для которого  $\theta$  является максимальным.

На рис. 2. выходы подпрограммы «Radiation pattern.vi» подключены к соответствующим терминалам вывода найденных значений  $\theta$  и  $\beta$ . Весь код сосредоточен в цикле «While Loop», где условием остановки цикла является нажатие кнопки «stop».

**Вывод.** Исследования, проведенные на модели показали, что определение пеленга методом формирования диаграммы направленности [1] обладает более высокой помехозащищенностью, чем, например, находящийся в эксплуатации радиопеленгатор АРП-75 (обеспечивает работоспособность при уровне шума ниже 30 % от уровня основного сигнала, а рассматриваемый метод - при уровне ниже 90%).

Разработанная модель использовалась при выполнении опытноконструкторских работ «Перспектива» в ОАО НПК «Русская радиоэлектроника».

#### **Библиографический список:**

1. Асланов Г.К., Магомедов К.Г., Дзюба А.П. Формирование диаграммы направленности АРП с помощью корреляционной обработки // Вестник Дагестанского государственного технического университета. Технические науки. – Махачкала: ДГТУ, 1997. – Вып. №1; С 99-101.

2. Асланов Г. К., Саидов А. С., Тагилаев А. Р. Проектирование фазовых автоматических радиопеленгаторов, М.: Радио и Связь, 1997.

3. Асланов Г.К., Гасанов О. И. Анализ причин возникновения аномальных ошибок в квазидоплеровских автоматических радиопеленгаторах // Научнотехнические ведомости СПбГПУ №2 (76) 2009. Информатика. Телекоммуникации. Управление, С 87-93.

# **УДК 69.059.72**

#### *Байрамуков С.Х., Долаева З.Н., Омаров А.О.*

# **О МЕТОДАХ ДИНАМИЧЕСКОГО ПРОГРАММИРОВАНИЯ ПРОЦЕС-СОВ КОМПЛЕКСНОЙ МОДЕРНИЗАЦИИ ЖИЛИЩНОГО ФОНДА**

*Bayramukov S.H., Dolaeva Z.N., Omarov A.O.*

# **ABOUT THE METHOD OF DYNAMIC PROGRAMMING PROCESS OF INTEGRATED HOUSING MODERNIZATION**

*В данной статье проанализирована проблема обновления жилищного фонда. Введено более абстрактное и обширное понимание категории модернизации как комплексного развития жилой недвижимости. Построена ма-*